# **Desarrollo de un receptor digital para observaciones en continuo de radio y lineas espectrales**

G. Gancio.<sup>1</sup>, J.Combi.<sup>13</sup>, A. Szeinfeld.<sup>2</sup> & A. Saidman.<sup>2</sup>

1 Instituto Argentino de Radioastronomía, CONICET-CICPBA, Argentina

Facultad de Ciencias Astronómicas y Geofísicas, UNLP, Argentina

Contacto / ggancio@iar-conicet.gov.ar

**Resumen** / El Instituto Argentino de Radioastronomía (IAR) esta equipado con dos radiotelescopios de 30 metros de diámetro, los cuales han sido denominados como Radiotelescopios "Carlos M. Varsavsky", y "Esteban Bajaja", respectivamente. Estas antenas han sido utilizadas en el pasado para realizar un relevamiento de la distribución del Hidrógeno neutro y del continuo de radio a 1.42 GHz del cielo del hemisferio sur.

Con el paso de los años los radiotelescopios dejaron de estar operativos debido a la falta de una actualización apropiada de los receptores. Con el advenimiento de componentes de nueva generación y bajos costos, el personal técnico del IAR realizó una serie de mejoras considerables en los receptores que permitieron obtener nuevamente datos de radio de nivel científico de calidad. En este trabajo describimos sendas mejoras.

Hoy día las técnicas digitales que se utilizan para la instrumentación radioastronomíca incluyen los receptores del tipo digital o definidos por software, donde mediante la programación de código se pueden definir diferentes funciones, como por ejemplo la observación de perfiles espectrales o mediciones del continuo en potencia total.

**Abstract** / The Argentine Institute of Radio Astronomy (IAR), is equipped with two 30 meter diameter radio telescopes, which have been named " Carlos M. Varsavsky " and " Esteban Bajaja ". These antennas have been used in the past to conduct a survey of the distribution of neutral hydrogen and the 1.42 GHz radio continuum of the southern sky.

Over the years, the radio telescopes ceased to be operational due to the lack of an appropriate update of the receivers. With the advent of new generation of electronic components and their low costs, the technical staff of the IAR made a series of considerable improvements in the receivers that allowed them to obtain relevant scientific data. We describe such improvements in this work.

Today, the digital techniques that are used for radio astronomy instrumentation includes digital or software-defined radio receivers, where different functions can be defined through different programming, such as the observation of spectral profiles or measurements of the total power continuum.

Keywords / instrumentation: detectors — radio continuum: general — radio lines: general

## **1. Introduccion´**

El Instituto Argentino de Radioastronomía  $(IR)$ , po-see dos antenas de 30 metros de diámetro (ver Fig. [1\)](#page-0-0) las cuales fueron utilizadas, entre otros proyectos, para realizar mapas de la emisión del Hidrógeno neutro de la galaxia y del continuo de radio a la frecuencia de 1.42 GHz [\(Bajaja et al. 2005](#page-2-0) y [Reich et al. 2001\)](#page-2-1).

La emisión en radio del hidrógeno neutro se da como resultado del desdoblamiento hiperfino del estado fundamental del átomo y se crea a partir del acoplamiento del spin del protón y el electrón. Es el elemento mas abundante en el espacio interestelar, y prácticamente se puede detectar en cualquier dirección del cielo a la que el radiotelescopio apuntará. A partir de los primeros mapas del hidrógeno neutro en la galaxia, se han hecho importantes aportes sobre las características de la estructura, rotación y tamaño de la galaxia, la distribución de regiones HI, y estudios de cúmulos y superc´umulos de galaxias a la frecuencia de 1420 MHz. Además, ha permitido obtener información vital sobre la estructura del campo magnético galáctico y sobre las

<span id="page-0-0"></span>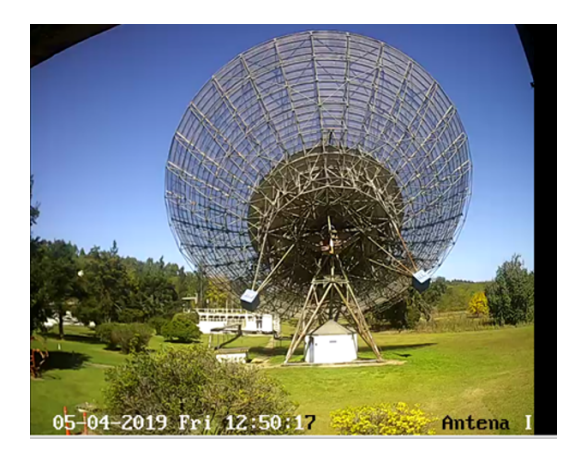

Figura 1: Vista de la antena I del IAR

propiedades del medio magnetoiónico, ver [Bajaja et al.](#page-2-0) [\(2005\)](#page-2-0) y [Reich et al.](#page-2-1) [\(2001\)](#page-2-1).

Previo a la utilización de receptores digitales, cada clase de observación requería de un hardware o back-end

<sup>&</sup>lt;sup>2</sup> Facultad de Ingeniería, UNLP, Argentina

<span id="page-1-0"></span>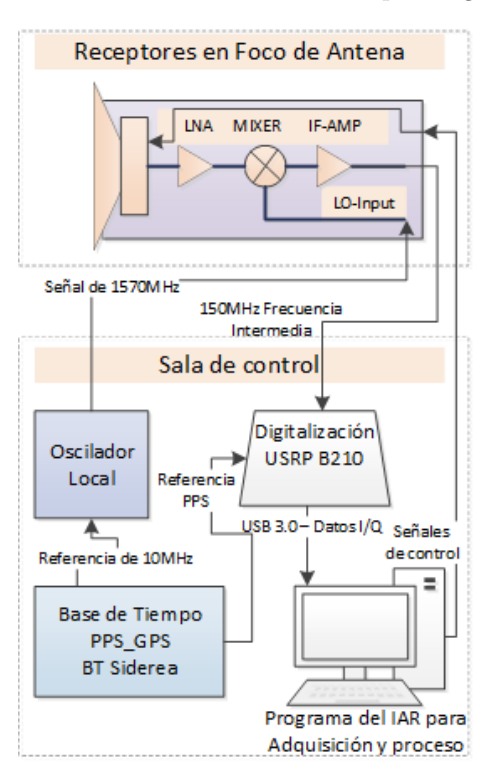

Figura 2: Diagrama del sistema.

dedicado y este debía ser desarrollado para ese único fin, con muy poca o ninguna flexibilidad, es decir que para realizar una observación de líneas espectrales, se debía desarrollar un instrumento para tal fin, que no podía ser utilizado para otro tipo de observaciones. Con la introducción y uso de los receptores digitales se comienza a reemplazar las funciones del hardware dedicado por funciones de software, trasladando el desarrollo del instrumental o aplicación científica al campo de la programación. Esto permite mantener un único desarrollo de hardware para el receptor siendo este genérico para todos los tipos de observación que se requieran hacer.

En el IAR se planteó la necesidad de realizar una actualización de los receptores utilizando las nuevas técnicas de receptores digitales definidos por software (SDR, por sus siglas en ingles de Software Defined Radio), obteniendo mediante el desarrollo de un programa las capacidades de observación de lineas espectrales y continuo de radio. Para este desarrollo se utiliza un SDR del tipo comercial, el cual es un sistema de radiocomunicaciones en si mismo. El diagrama del sistema se muestra en la Fig. [2,](#page-1-0) el cual esta detallado en [Gancio, G. et al.](#page-2-2) [\(2020\)](#page-2-2) junto a los parámetros principales del receptor.

## **2. Receptor digital**

El receptor digital desarrollado, instalado en la sala de control, esta compuesto por dos módulos principales, por un lado el SDR de uso comercial de la firma ET-TUS modelo B210 (ver Fig.  $3^*$ , el cual presenta las

<span id="page-1-1"></span>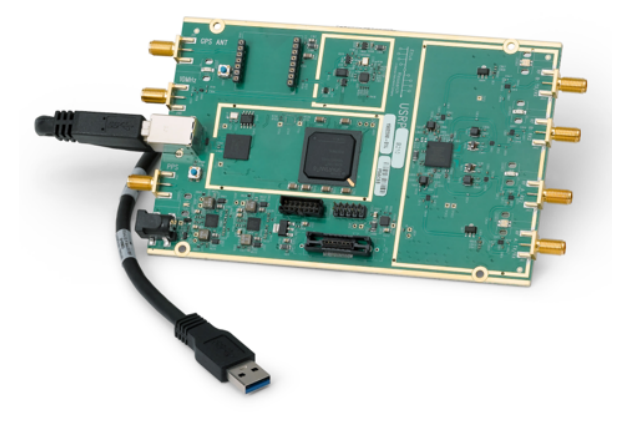

Figura 3: Vista del SDR utilizado.

siguientes características principales.

- Ancho de banda de radio frecuencia: 70 MHz a 6 GHz.
- Ancho de banda instantáneo máximo: 56 MHz.
- Ganancia de señal máxima: 76 dB.
- Bus de datos: USB 3.0.
- Software de acceso abierto: USRP UHD.

Y luego por la computadora de adquisición (PC), esta PC del tipo estándar de escritorio presenta las siguientes características principales.

- CPU Intel I7.
- 4 GB RAM DDR-4.
- Disco de estado sólido SDD.
- Bus de datos: USB 3.0.
- Sistema operativo Linux Ubuntu.

La programación se puede realizar con diversos lenguajes de programación como C o Python, así como con entornos gráficos como NI-Labview o GNU-RADIO. Para la aplicación desarrollada en el IAR se decidió utilizar el lenguaje de programación C, el cual permite un mejor tiempo de acceso al hardware y control sobre las funciones de lectura de datos. Como plataforma de trabajo se utiliz´o el sistema operativo Linux.

## **3. Programa de adquisicion´**

El programa desarrollado en lenguaje C, realiza todas las funciones necesarias para operar como un instrumento de adquisición radioastronómico, entre ellas deben configurarse los parámetros operativos del SDR, preparar la adquisición de los datos, recibir los datos de forma continua para procesarlos aplicando funciones matemáticas especificas y generar luego los archivos de datos de salida. Estos datos de ciencia se entregan como datos crudos que luego deben ser calibrados en función del tipo de observación realizada, utilizando técnicas clásicas de reducción de datos radioastronómi-cos [\(ONeil, 2002\)](#page-2-3). Para el desarrollo del programa se utilizo como base el c´odigo de ejemplo provisto por la firma ETTUS para la configuración básica del SDR.

El Programa de adquisición permite los siguientes modos de operación:

• Rango de cobertura de RF desde 70 MHz a 6 GHz.

<span id="page-1-2"></span><sup>?</sup>SDR B210 [https://www.ettus.com/all-products/](https://www.ettus.com/all-products/ub210-kit/) [ub210-kit/](https://www.ettus.com/all-products/ub210-kit/).

- Ancho de banda instantáneo: 2 MHz a 56 MHz en 1 polarización.
- Resolución espectral: 4096 canales entre 2 y 0.5 Kms−<sup>1</sup> en velocidad.
- Sub-Integraciones de 100 ms a 1 s.
- Modo de potencia total o líneas espectrales.

La principal función para la obtención del espectro en radiofrecuencia, el cual será luego utilizado para guardar los datos de l´ıneas espectrales o potencia total, es la Transformada Rápida de Fourier (FFT), que está implementada en el programa a través de una librería denominada FFTW3<sup>\*\*</sup>. Esta librería cuenta con una gran optimización y velocidad de ejecución, permitiendo además varios modos de utilización.

Luego de realizar las configuración de la placa SDR en función de la observación a realizar (frecuencia, ancho de banda, etc), el programa de observación ejecuta dos bucles anidados, el primero de ellos corresponde al bucle de observación principal, el cual se ejecuta para llevar adelante toda la observación, mientras que el segundo corresponde a las sub-integraciones, las cuales pueden integrar las se˜nales recibidas por 100 ms o 1 s, según sea necesario. Estas sub-integraciones se procesan a medida que se reciben los datos digitales del SDR en formato de cuadratura I/Q, para luego aplicar las funciones de FFT y as´ı obtener el espectro observado, cada sub-integración es guardada durante la observación, permitiendo realizar un proceso off-line mas detallado. Este método permite además la eliminación de fuentes de interferencia presentes durante la observación.

## **4. Resultados**

Para la verificación del programa de adquisición se observaron dos radio fuentes calibradoras con el Radiotelescopio Carlos M. Varsavsky del IAR. Cada una de estas fuentes corresponden a emisión de fuentes de continuo de radio y de lineas espectrales.

La primera de ellas fue la fuente puntual denominada 0320-37 (For A), la cual presenta una intensidad de 82.5 Jy [\(Testori et al., 2001\)](#page-2-5). Para esta observación se realizó un mosaico de varias observaciones, las cuales se compilaron para mostrar la detección de la misma, cada punto del mosaico se integro durante 1 min de observa $ción$  (ver Fig. [4\)](#page-2-6).

La siguiente observación corresponde a una fuente calibradora de emisión de HI denominada IAR04, la cual fue utilizada para la calibración de diversas observaciones y mapas realizados en el IAR [\(Bajaja et al., 2005\)](#page-2-0), en ella se puede ver el perfil de emisión correspondiente, este perfil se obtuvo luego de 2 min de integración y un ancho de banda por canal de 1.22 KHz, dicha observa-ción no fue corregida por VLSR (ver Fig. [5\)](#page-2-7).

## **5. Conclusiones**

Este desarrollo tecnológico implicó la necesidad de realizar estudios relacionados con los mecanismos de emisión de fuentes de radio, con el software de procesamiento digital de se˜nales y con el hardware disponible en

<span id="page-2-6"></span>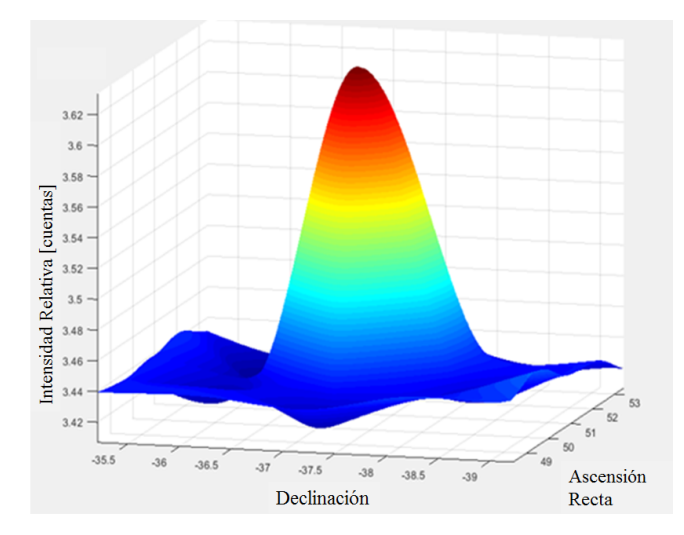

Figura 4: Observación de fuente puntual 0320-37

<span id="page-2-7"></span>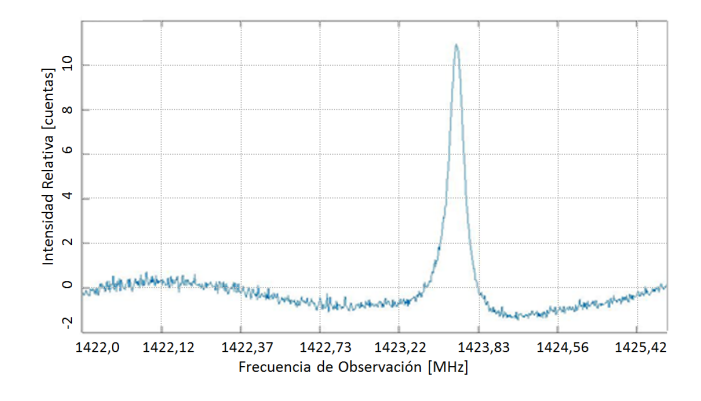

Figura 5: Observación de fuente de HI IAR04

el IAR. El trabajo realizado representa, a nivel código, una nueva metodología de programación, la cual debe estar definida en función de la teoría de sistemas en radiofrecuencia e instrumentación científica. Se describió el desarrollo instrumental así como algunos de los resultados obtenidos, los cuales son muy satisfactorios y demuestran que es posible realizar observaciones de diferentes tipos de radio fuente.

## **Referencias**

- <span id="page-2-0"></span>Bajaja E., et al., 2005, A&A, 440, 767
- <span id="page-2-2"></span>Gancio, G., et al., 2020, A&A, 633, A84
- <span id="page-2-3"></span>ONeil K., 2002, S. Stanimirovic, D. Altschuler, P. Goldsmith, ˜ C. Salter (Eds.), Single-Dish Radio Astronomy: Techniques and Applications, Astronomical Society of the Pacific Conference Series, vol. 278, 293–311
- <span id="page-2-1"></span>Reich P., Testori J.C., Reich W., 2001, A&A, 376, 861
- <span id="page-2-5"></span>Testori J.C., et al., 2001, A&A, 368, 1123

<span id="page-2-4"></span><sup>\*\*</sup>FFTW3 <http://www.fftw.org/>.